# Beschränkte Gewährleistung und Support-Leitfaden

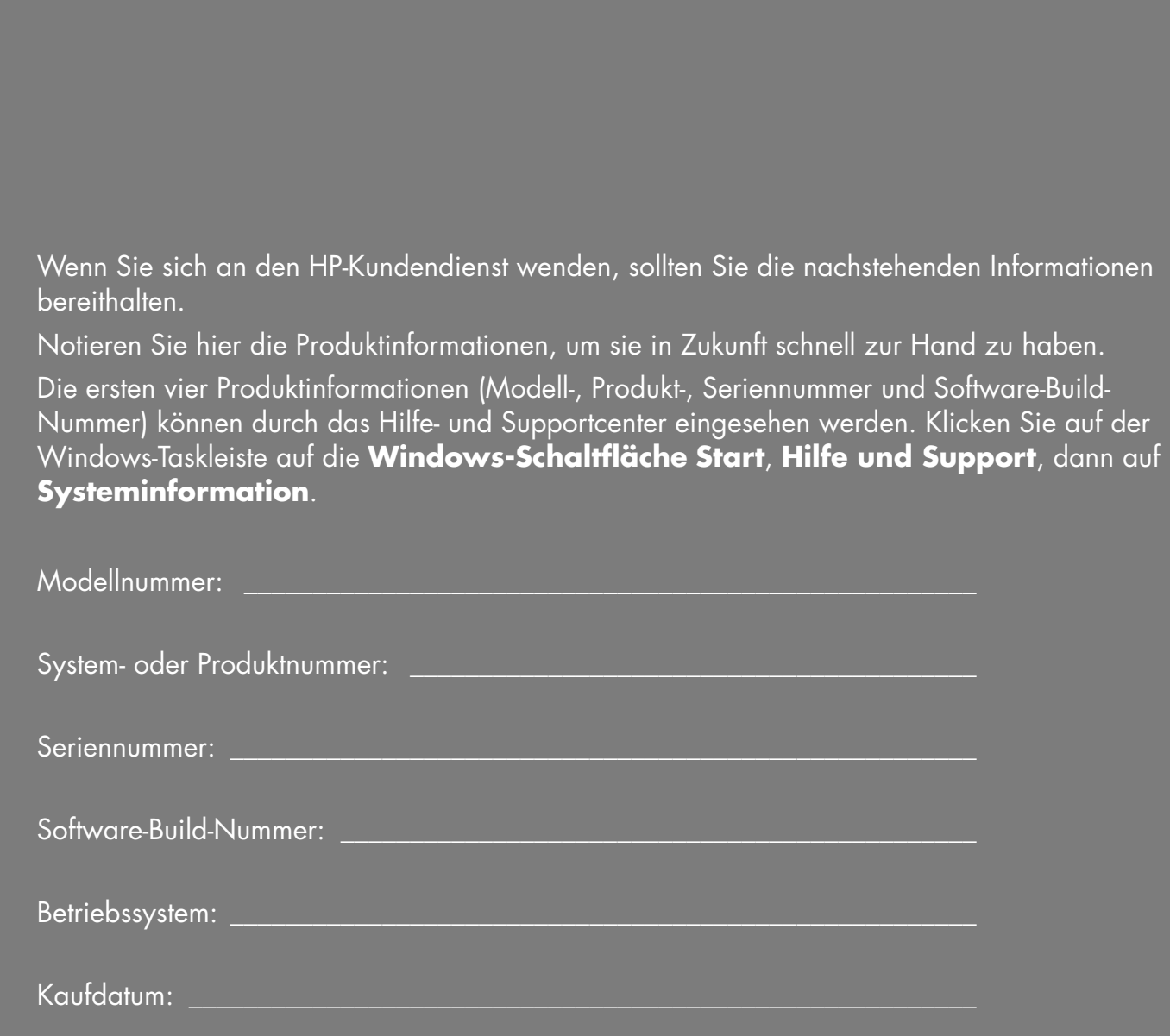

# **Beschränkte Garantie für Hardware**

### **HP-Produkt Dauer**

Hardware Beschränkte Garantie für zwei Jahre Software Ein Jahr technischer Kundendienst

# **Allgemeine Bedingungen**

Diese beschränkte Garantie auf HP-Hardware gibt Ihnen, dem Kunden, ausdrückliche Ansprüche aus beschränkter Garantie gegen den Hersteller Hewlett-Packard. Bitte sehen Sie auf der HP-Website eine ausführliche Beschreibung Ihrer Rechte aus der beschränkten Garantie. Daneben können Sie noch andere gesetzliche Rechte aus geltendem Recht vor Ort oder aus speziellen schriftlichen Vereinbarungen mit HP haben.

HP ERTEILT KEINE WEITEREN GARANTIEN ODER BEDINGUNGEN, WEDER SCHRIFTLICH NOCH MÜNDLICH, UND SCHLIESST HIERMIT ALLE WEITEREN GARANTIEN UND BEDINGUNGEN AUS, DIE NICHT IN DIESER BESCHRÄNKTEN GARANTIE AUFGEFÜHRT SIND. IN DEM NACH GELTENDEM RECHT VON RECHTSSYSTEMEN AUSSERHALB DER USA ZULÄSSIGEN RAHMEN SCHLIESST HP ALLE STILLSCHWEIGENDEN GARANTIEN ODER BEDINGUNGEN AUS, EINSCHLIESSLICH ALLER STILLSCHWEIGEND ERTEILTEN GARANTIEN ZUR MARKTFÄHIGKEIT ODER EIGNUNG ZU EINEM BESTIMMTEN ZWECK. BEI ALLEN IN DEN USA STATTFINDENDEN TRANSAKTIONEN WERDEN STILLSCHWEIGENDE GARANTIEN ODER BEDINGUNGEN HINSICHTLICH DER HANDELSÜBLICHEN UND ZUFRIEDEN STELLENDEN QUALITÄT UND EIGNUNG FÜR EINEN BESTIMMTEN ZWECK AUF DIE DAUER DER OBEN GENANNTEN AUSDRÜCKLICHEN GARANTIE BESCHRÄNKT. IN EINIGEN BUNDESLÄNDERN ODER LÄNDERN/REGIONEN SIND EINSCHRÄNKUNGEN DER DAUER EINER STILLSCHWEIGENDEN GARANTIE ODER DER AUSSCHLUSS ODER DIE BESCHRÄNKUNG VON ZUFÄLLIGEN SCHÄDEN ODER FOLGESCHÄDEN FÜR VERBRAUCHSGÜTER NICHT ZULÄSSIG. IN SOLCHEN BUNDESLÄNDERN ODER LÄNDERN/REGIONEN KANN ES DAHER VORKOMMEN, DASS AUSSCHLÜSSE ODER LIMITIERUNGEN DIESER BESCHRÄNKTEN GARANTIE NICHT AUF SIE ZUTREFFEN.

SOFERN NICHT GESETZLICH ZULÄSSIG, FÜHREN DIE HIER ANGEGEBENEN BESCHRÄNKTEN GARANTIEBEDINGUNGEN NICHT ZU EINEM AUSSCHLUSS, EINER EINSCHRÄNKUNG ODER EINER VERÄNDERUNG DER GESETZLICH VORGESCHRIEBENEN

RECHTE, SONDERN STELLEN EINEN ZUSATZ ZU DEN GESETZLICHEN RECHTEN DAR, DIE AUF DEN VERKAUF DES PRODUKTS AN SIE ANZUWENDEN SIND.

Diese beschränkte Garantie ist in allen Ländern/Regionen anwendbar und kann in allen Ländern/Regionen durchgesetzt werden, in denen HP oder ein autorisierter Dienstleistungsanbieter Dienstleistungen im Rahmen der Garantie für dieselbe Produkt-Modellnummer anbietet, die den Bedingungen dieser beschränkten Garantie unterliegt.

Im Rahmen des HP Global Limited Warranty Program (Globales Programm beschränkter Garantien von HP) können Produkte, die in einem Land/einer Region erworben wurden, in ein anderes Land/eine andere Region übertragen werden, in denen HP oder ein autorisierter Dienstleistungsanbieter Dienstleistungen im Rahmen der Garantie für dieselbe Produkt-Modellnummer anbietet, ohne dass dadurch die Garantie nichtig wird. Die Garantiebedingungen, die Verfügbarkeit der Garantieleistungen und die Reaktionszeiten für Garantieleistungen können sich von Land zu Land und Region zu Region unterscheiden. Die Standard-Reaktionszeit für Dienstleistungen im Rahmen der Garantie hängt von der Verfügbarkeit des Teils vor Ort ab. Hierzu kann Ihnen ein von HP autorisierter Dienstleistungsanbieter detaillierte Auskunft erteilen.

HP haftet nicht für Zölle oder Abgaben, die beim Transport des Produkts entstehen. Der Transport des Produkts kann unter die Exportkontrollen der USA oder anderer Regierungen fallen.

Diese beschränkte Garantie trifft nur auf die Hardwareprodukte der Marken HP und Compaq zu (die in dieser beschränkten Garantie gemeinsam als "HP-Hardwareprodukte" bezeichnet werden), die von der Hewlett-Packard Company, einer ihrer weltweiten Niederlassungen, Tochtergesellschaften, autorisierten Händler oder Landes- /Regionalvertriebe (die in dieser beschränkten Garantie gemeinsam als "HP" bezeichnet werden) verkauft oder vermietet werden. Der Begriff "HP-Hardwareprodukt" ist auf die Hardwareteile und die erforderliche Firmware beschränkt. Der Begriff "HP-Hardwareprodukt" umfasst KEINE

Softwareanwendungen oder — programme sowie keine Produkte oder Peripheriegeräte anderer Marken als HP. Alle Produkte oder Peripheriegeräte anderer Marken als HP, die an das HP-Hardwareprodukt extern angeschlossen werden — wie externe Speichersubsysteme, Monitore, Drucker und andere Peripheriegeräte – werden "OHNE MÄNGELGEWÄHR" geliefert und tragen keine

HP-Garantie. Allerdings bieten Ihnen Hersteller, Zulieferer oder Verlage anderer Marken als HP möglicherweise direkt eigene Garantien.

HP gewährleistet, dass die von Ihnen erworbenen oder gemieteten Hardwareprodukte bei normaler Verwendung während der Dauer der beschränkten Garantie frei von Material- oder Herstellungsfehlern sind. Die Dauer der beschränkten Garantie beginnt an dem Tag, an dem Sie das Produkt von HP erwerben oder mieten, oder an dem Tag, an dem HP die Installation abschließt. Ihre datierte Verkaufsoder Lieferquittung, die das Datum des Kaufs oder der Miete des Produkts aufzeigt, ist Ihr Kauf- oder Mietnachweis. Sie müssen möglicherweise einen Kauf- oder Mietnachweis vorlegen, um Serviceleistungen aus der Garantie zu erhalten. Sie haben Anspruch auf Serviceleistungen aus der Garantie gemäß den Bedingungen dieses Dokuments, wenn eine Reparatur Ihres HP-Hardwareprodukts innerhalb der Dauer Ihrer beschränkten Garantie notwendig wird.

Sofern nicht anders angegeben und soweit durch örtliches Recht zugelassen, können HP-Hardwareprodukte mit neuen Materialien oder neuen und gebrauchten Materialien hergestellt werden, deren Leistung und Zuverlässigkeit der neuer Materialien entspricht. HP kann die HP-Hardwareprodukte mit (a) neuen oder zuvor verwendeten Produkten oder Teilen, deren Leistung oder Zuverlässigkeit der neuer Materialien entspricht, reparieren oder ersetzen oder (b) mit Produkten reparieren oder ersetzen, die mit einem Originalprodukt gleichwertig sind, dessen Produktion eingestellt wurde. Die Garantie auf Ersatzteile für Material- oder Herstellungsdefekte erstreckt sich über neunzig (90) Tage oder über den Rest der Garantiedauer des HP-Hardwareprodukts, das ersetzt wird oder in das dieses Produkt installiert wird, je nachdem, welcher Zeitraum länger ist.

Während der Dauer der beschränkten Garantie ersetzt oder repariert HP nach eigenem Ermessen alle defekten Teile. Alle Bauteile oder Hardwareprodukte, die im Rahmen dieser beschränkten Garantie entfernt werden, gehen in das Eigentum von HP über. Für den unwahrscheinlichen Fall, dass Ihr HP-Hardwareprodukt immer wieder auftretende Defekte aufweist, kann Ihnen HP nach eigenem Ermessen (a) ein Ersatzprodukt nach Wahl von HP geben, das leistungsmäßig Ihrem HP-Hardwareprodukt entspricht oder mit diesem gleichwertig ist oder (b) Ihren Kaufpreis oder die Mietzahlungen (abzüglich Zinsen) anstelle eines Ersatzes rückerstatten. Das ist Ihr einziger Rechtsbehelf für mangelhafte Produkte.

## **Ausschlüsse**

HP gewährleistet weder den unterbrechungs- noch den fehlerfreien Betrieb dieses Produkts. HP haftet nicht für Schäden, die infolge der Nichteinhaltung der Anweisungen für dieses HP-Hardwareprodukt auftreten.

Diese beschränkte Garantie erstreckt sich nicht auf Einwegoder Verbrauchteile sowie auf Produkte, von denen die Seriennummer entfernt wurde oder die aufgrund von (a) Unfall, Missbrauch, Misshandlung, Beschmutzung, falscher oder unangemessener Wartung oder Einstellung oder anderer externer Ursachen; (b) Betrieb außerhalb der Nutzungsparameter, die in der mit dem Produkt gelieferten Produktdokumentation angegeben sind, (c) Software, Schnittstellen, Teilen oder Verbrauchsmaterialien, die nicht von HP stammen; (d) unsachgemäßer Herrichtung des Aufstellortes oder Wartung; (e) Virusinfektion; (f) Verlust oder Schäden beim Transport oder (g) Änderung oder Reparatur durch eine andere Firma als (i) HP, (ii) einen autorisierten HP-Dienstleistungsanbieter oder (iii) die von Ihnen selbst durchgeführte Installation von ersetzbaren Kundenteilen oder von HP genehmigten Teilen, sofern diese in dem Land/der Region, in denen die Reparatur durchgeführt wird, für Ihr Produkt verfügbar sind, beschädigt wurden.

**SIE SOLLTEN REGELMÄSSIG SICHERUNGSKOPIEN DER AUF IHRER FESTPLATTE ODER AUF ANDEREN SPEICHERGERÄTEN GESPEICHERTEN DATEN FÜR DEN FALL MÖGLICHER SCHÄDEN, ÄNDERUNGEN ODER VERLUSTE DER DATEN ANLEGEN. BEVOR SIE EIN GERÄT FÜR REPARATURARBEITEN ZURÜCKSCHICKEN, ERSTELLEN SIE UNBEDINGT SICHERUNGSKOPIEN ALLER DATEN UND LÖSCHEN SIE ALLE VERTRAULICHEN, EIGENTUMSRECHTLICH GESCHÜTZTEN SOWIE PERSÖNLICHEN INFORMATIONEN. HP HAFTET NICHT FÜR SCHÄDEN AN ODER VERLUST VON PROGRAMMEN, DATEN ODER WECHSELBAREN SPEICHERMEDIEN. HP HAFTET NICHT FÜR DIE WIEDERHERSTELLUNG ODER NEUINSTALLATION VON PROGRAMMEN ODER DATEN, AUSSER DER DURCH HP BEI DER HERSTELLUNG INSTALLIERTEN SOFTWARE. BEI DEN FÜR DIE REPARATUR EINGESENDETEN GERÄTEN KÖNNEN DIE AUF DER FESTPLATTE BEFINDLICHEN DATEN GELÖSCHT UND DIE PROGRAMME IN IHREN URSPRÜNGLICHEN ZUSTAND ZURÜCKVERSETZT WERDEN.** 

## **Ausschließlicher Rechtsbehelf**

SOWEIT DURCH ÖRTLICHES GELTENDES RECHT ZULÄSSIG, STELLEN DIESE BEDINGUNGEN DIE VOLLSTÄNDIGE UND AUSSCHLIESSLICHE GARANTIEVEREINBARUNG ZWISCHEN IHNEN UND HP BEZÜGLICH DES VON IHNEN ERWORBENEN ODER GEMIETETEN HP-HARDWAREPRODUKTS DAR. DIESE BEDINGUNGEN ERSETZEN ALLE VORHERIGEN VEREINBARUNGEN ODER DARSTELLUNGEN — EINSCHLIEßLICH DARSTELLUNGEN IN HP —VERKAUFSPROSPEKTEN ODER RAT, DER IHNEN VON HP ODER EINEM STELLVERTRETER ODER EINEM HP-MITARBEITER — DIE IHNEN IM ZUSAMMENHANG MIT IHREM KAUF ODER IHRER MIETE DES HP-HARDWAREPRODUKTS GEGEBEN WURDEN. Änderungen der Bedingungen dieser beschränkten GARANTIE sind nur dann gültig, wenn sie schriftlich erfolgen und durch einen von HP autorisierten Vertreter unterzeichnet wurden.

**AUFGRUND DES KAUFVERTRAGS KÖNNEN IHNEN WEITERE GESETZLICHE RECHTE GEGENÜBER DEM VERKÄUFER ZUSTEHEN. DERARTIGE RECHTE WERDEN VON DIESER BESCHRÄNKTEN HP-GARANTIE IN KEINER WEISE EINGESCHRÄNKT.** 

# **Haftungsbeschränkung**

FALLS IHR HP-HARDWAREPRODUKT NICHT WIE IN VORSTEHENDER GARANTIE BESCHRIEBEN FUNKTIONIERT, IST DIE MAXIMALE PRODUKTHAFTUNG AUS DIESER GARANTIE AUSDRÜCKLICH AUF HÖCHSTENS DEN PREIS DES PRODUKTS ODER DIE KOSTEN DER REPARATUR ODER DEN ERSATZ VON HARDWARETEILEN BESCHRÄNKT, DIE BEI NORMALER BENUTZUNG VERSAGEN.

SOWEIT NICHT ZUVOR ANDERWEITIG ANGEGEBEN, HAFTET HP IN KEINEM FALL FÜR SCHADEN, DER DURCH DAS PRODUKT ODER AUFGRUND EINES LEISTUNGSVERSAGENS DES PRODUKTS ENTSTANDEN IST, EINSCHLIESSLICH VERLOREN GEGANGENER GEWINNE, ZUFÄLLIGER SCHÄDEN ODER FOLGESCHÄDEN. HP HAFTET NICHT FÜR SCHADENSERSATZANSPRÜCHE DRITTER ODER SCHADENSERSATZANSPRÜCHE, DIE SIE IM NAMEN EINES DRITTEN ERHEBEN.

DIESE HAFTUNGSBESCHRÄNKUNG FINDET ANWENDUNG IM FALL EINES SCHADENSERSATZANSPRUCHS ODER EINES ANSPRUCH AUS DIESER BESCHRÄNKTEN GARANTIE ODER EINES

ANSPRUCHS AUS UNERLAUBTER HANDLUNG (EINSCHLIESSLICH FAHRLÄSSIGKEIT UND VERSCHULDENSUNABHÄNGIGE PRODUKTHAFTUNG), EINES ANSPRUCHS AUS VERTRAG ODER EINES ANDEREN ANSPRUCHS. DIESE HAFTUNGSBESCHRÄNKUNG KANN DURCH KEINE PERSON AUFGEHOBEN ODER GEÄNDERT WERDEN. DIESE HAFTUNGSBESCHRÄNKUNG IST AUCH DANN WIRKSAM, WENN SIE HP ODER EINEN AUTORISIERTEN VERTTRETER VON HP ÜBER DIE MÖGLICHKEIT SOLCHER SCHÄDEN INFORMIERT HABEN. DIESE HAFTUNGSBESCHRÄNKUNG FINDET KEINE ANWENDUNG AUF ANSPRÜCHE AUS PERSONENSCHADEN.

DIESE BESCHRÄNKTE GARANTIE GIBT IHNEN BESTIMMTE GESETZLICHE RECHTE. SIE KÖNNEN AUCH JE NACH STAAT ODER LAND/REGION ANDERE RECHTE HABEN. INFORMIEREN SIE SICH ÜBER ANWENDBARE GESETZE IN IHREM STAAT, IHREM LAND ODER IHRER REGION, UM IHREN VOLLEN RECHTSSCHUTZ ZU ERFAHREN.

## **Dauer der beschränkten Garantie**

Die Dauer der beschränkten Garantie für ein HP-Hardwareprodukt ist ein bestimmter, festgelegter Zeitraum, der ab Kaufdatum gilt. Das Datum auf Ihrer Quittung ist das Kaufdatum, soweit Sie nicht durch HP oder Ihren Händler schriftlich anderweitig informiert wurden.

# **Arten von Garantieservice**

Damit Ihnen HP die bestmögliche Unterstützung und den bestmöglichen Service während der Dauer der beschränkten Garantie anbieten kann, können Sie von HP aufgefordert werden, Konfigurationen zu überprüfen, die neueste Firmware zu installieren, Software-Patches zu installieren, HP-Diagnosetests durchzuführen oder die Lösungen des HP-Fernsupports zu benutzen, sofern zutreffend.

HP empfiehlt, dass Sie die von HP angebotenen Unterstützungstechnologien nutzen und einsetzen. Wenn Sie die verfügbaren entfernten Support-Möglichkeiten nicht einsetzen, können Ihnen aufgrund erhöhter Support-Ressourcenanforderungen zusätzliche Kosten entstehen. Nachstehend werden die Arten des Garantie-Supports aufgelistet, die möglicherweise auf Ihr erworbenes HP-Hardwareprodukt Anwendung finden.

## **Kunden-Selbstreparatur-Gewährleistungsservice**

In Ländern/Regionen, in denen diese Leistung erhältlich ist, kann der Garantiezeitraum die Selbstreparatur durch den Kunden als Garantieleistung umfassen. Sofern zutreffend, bestimmt HP nach eigenem Ermessen, dass die Selbstreparatur durch den Kunden als Garantieleistungsmethode angemessen ist. Wenn das der Fall ist, schickt Ihnen HP Ersatzteile, damit Sie Ihren HP-Hardwareprodukt-Gewährleistungsservice ausführen können. Dadurch kann erhebliche Reparaturzeit eingespart werden. Nachdem Sie HP kontaktiert haben und die Fehlerdiagnose feststellt, dass das Problem mit einem dieser Teile repariert werden kann, wird Ihnen ein Ersatzteil direkt zugeschickt. Sobald Sie das Teil erhalten, können Sie das defekte Teil, entsprechend den Anweisungen in der Bedienungsanleitung ersetzen. Wenn weitere Hilfe erforderlich ist, wenden Sie sich an das technische Kundendienstzentrum von HP, und ein Techniker wird Ihnen über das Telefon behilflich sein. In Fällen, in denen Ersatzteile an HP zurückgeschickt werden müssen, muss das defekte Teil innerhalb einer bestimmten Frist (normalerweise 15 Tage) an HP zurückgesandt werden. Das defekte Teil muss zusammen mit der entsprechenden Dokumentation in der Originalverpackung zurückgeschickt werden. Wenn Sie das defekte Produkt nicht zurückschicken, kann Ihnen das Ersatzprodukt in Rechnung gestellt werden. Bei einer Selbstreparatur durch den Kunden zahlt HP alle Versandund Retourenkosten und bestimmt, welche Liefermethode zu wählen ist. Aus der Dokumentation zu Ihrem HP-Hardwareprodukt können Sie ersehen, ob die Customer-Self-Repair-Garantie auf Sie zutrifft. Informationen zu dieser Garantieleistung erhalten Sie auch auf unserer Webseite unter: **http://www.hp.com/support** 

## **Pickup-and-Return-Garantieservice (Abholen-und-Zurückbringen-Garantie)**

In Ländern/Regionen, in denen diese Leistung erhältlich ist, kann Ihre beschränkte Garantie einen Pickup-and-Return-Garantieservice umfassen. Bei der Pickup-and-Return-Garantie holt HP das mangelhafte Gerät bei Ihnen ab, repariert es und bringt es wieder zu Ihnen zurück. HP übernimmt bei diesem Service alle anfallenden Reparatur-, Logistik- und Versicherungskosten.

## **Service-Upgrades**

HP bietet eine Reihe von zusätzlichen Support- und Serviceleistungen für Ihr Produkt, die Sie vor Ort erwerben können. Allerdings sind einige Supportleistungen oder entsprechende Produkte möglicherweise nicht in allen Ländern/Regionen erhältlich. Informationen zur Verfügbarkeit von Service-Upgrades und den Kosten für diese Upgrades finden Sie auf der HP-Webseite unter: **http://www.hp.com/support** 

## **Beschränkte Gewährleistung für Optionen und Software**

Die Bedingungen der beschränkten Garantie für die meisten Optionen der Marke HP (HP-Optionen) gelten wie in der für die jeweilige HP-Option geltenden Garantie dargelegt und sind im Lieferumfang der entsprechenden HP-Option enthalten. Wenn Ihre HP-Option in einem HP-Hardwareprodukt installiert ist, kann HP den Garantieservice entweder für den in den im Lieferumfang der HP-Option enthaltenen Garantiedokumenten angegebenen Garantiezeitraum leisten (Garantiezeitraum der HP-Option) oder für den verbleibenden Garantiezeitraum des HP-Hardwareprodukts, in welchem die HP-Option eingebaut ist. Hierbei gilt der jeweils längere Zeitraum, jedoch darf eine Gesamtgarantiedauer von drei (3) Jahren ab Kaufdatum der HP-Option nicht überschritten werden. Der Garantiezeitraum für HP-Optionen beginnt mit dem Datum, an dem Sie das Produkt bei HP oder einem autorisierten HP-Händler gekauft haben. Der Garantiezeitraum beginnt mit dem auf Ihrem Kauf- oder Lieferbeleg angegebenen Kaufdatum. Genauere Informationen hierzu finden Sie in der beschränkten Garantie für Ihre HP-Option. Optionen anderer Marken als HP werden "OHNE MÄNGELGEWÄHR" geliefert. Allerdings bieten Ihnen die Hersteller, Zulieferer und Verlage anderer Marken als HP möglicherweise direkt ihre eigenen Garantien.

SOWEIT NICHT ANDERS IN DER ENDBENUTZERLIZENZ ODER DER PROGRAMMLIZENZVEREINBARUNG ODER NACH GELTENDEM ÖRTLICHEN RECHT ANGEGEBEN, WERDEN SOFTWAREPRODUKTE, FREEWARE (WIE NACHFOLGEND DEFINIERT) ODER DAS DURCH HP VORINSTALLIERTE BETRIEBSSYSTEM "OHNE MÄNGELGEWÄHR" UND MIT ALLEN VORHANDENEN FEHLERN GELIEFERT. HP SCHLIESST HIERMIT ALLE WEITEREN AUSDRÜCKLICHEN, STILLSCHWEIGENDEN ODER GESETZLICHEN GARANTIEN UND BEDINGUNGEN AUS, EINSCHLIESSLICH, ABER NICHT BESCHRÄNKT AUF DIE GEWÄHRLEISTUNG, DASS DAS SOFTWAREPRODUKT

VON MARKTGÄNGIGER QUALITÄT, FÜR EINEN BESTIMMTEN ZWECK GEEIGNET SOWIE FREI VON VIREN IST UND DIE URHEBERRECHTE DRITTER BEACHTET WERDEN. Einige Staaten und Rechtssysteme gestatten keine Beschränkung der stillschweigenden Garantien bzw. keine Beschränkungen des Geltungszeitraums von stillschweigenden Gewährleistungen, sodass die obige Einschränkung unter Umständen nicht im gesamten Umfang auf Sie zutrifft. SOWEIT ES DAS GELTENDE RECHT ZULÄSST, SIND HP ODER SEINE LIEFERANTEN UNTER KEINEN UMSTÄNDEN HAFTBAR FÜR INDIREKTE, SPEZIELLE, ZUFÄLLIGE ODER FOLGESCHÄDEN (EINSCHLIESSLICH, ABER NICHT BESCHRÄNKT AUF SCHÄDEN AUS ENTGANGENEM GEWINN, VERLUST VON VERTRAULICHEN ODER ANDEREN INFORMATIONEN, GESCHÄFTSUNTERBRECHUNG, PERSONENSCHÄDEN ODER DATENSCHUTZ-VERLUSTE, DIE DIREKT ODER IM ZUSAMMENHANG MIT DER VERWENDUNG BZW. NICHTVERWENDBARKEIT DES SOFTWAREPRODUKTS ODER ANDERWEITIG IM BEZUG ZU DEN BESTIMMUNGEN DIESES LIZENZVERTRAGS STEHEN), AUCH WENN HP ODER SEINE LIEFERANTEN AUF DIE MÖGLICHKEIT SOLCHER SCHÄDEN HINGEWIESEN WURDEN UND EIN RECHTSMITTEL SEINEN WESENTLICHEN ZWECK NICHT ERFÜLLT. In einigen Ländern/Rechtssystemen sind Einschränkungen von zufälligen Schäden oder Folgeschäden nicht zulässig, sodass die oben genannten Einschränkungen oder Ausschlüsse u. U. auf Sie nicht zutreffen.

HPs einzige Gewährleistungspflichten bezüglich der durch HP unter dem HP-Markennamen verkauften Software sind in der Endbenutzerlizenz oder der

Programmlizenzvereinbarung aufgeführt, die mit dieser Software geliefert wird. Wenn das wechselbare Medium, auf dem HP die Software zur Verfügung stellt, innerhalb von neunzig (90) Tagen ab Kauf Material- oder Herstellungsfehler aufweist, ist Ihr einziger Rechtsbehelf die Rückgabe des wechselbaren Mediums an HP zum Ersatz. Für leere wechselbare Medien wenden Sie sich an die folgende Website:

#### **http://h20000.www2.hp.com/bizsupport/ TechSupport/Document.jsp?objectID=lpg50101**

Für Produkte anderer Marken als HP müssen Sie Ihren Garantieanspruch bei dem entsprechenden Hersteller bzw. Zulieferer geltend machen.

# **Technischer Software-Support**

Technischer Software-Support für Ihre HP-Software, die durch HP vorinstallierte Software Dritter und die von HP erworbene Software Dritter ist ein Jahr ab Kaufdatum über HP mittels zahlreicher Kontaktmethoden, einschließlich elektronischer Medien und Telefon, erhältlich. Für Online-Ressourcen und telefonischen Support siehe "HP kontaktieren". Alle Ausnahmen sind in Ihrem Lizenzvertrag für Endbenutzer (EULA) angegeben.

Der technische Software-Support umfasst Hilfe bei:

- Beantwortung von Fragen zur Installation (Vorgehensweise, erste Schritte und Voraussetzungen).
- Einrichten und Konfigurieren der Software (Vorgehensweise und erste Schritte). **Ausgeschlossen sind** Systemoptimierung, benutzerdefinierte Anpassung und Netzwerkkonfiguration.
- Auslegung von Fehlermeldungen.
- Isolierung von Problemen, von Systemproblemen bis Softwarenutzungsproblemen.
- Inanspruchnahme von Informationen über Support-Pakete oder deren Aktualisierungen.

Der technische Software-Support umfasst KEINE Hilfe zu Folgendem:

- Erstellen oder Diagnose von vom Benutzer erstellten Programmen oder Quellcodes.
- Installation von nicht von HP hergestellten Produkten.

### **Freeware-Betriebssysteme und - Anwendungen**

HP bietet keinen technischen Software-Support für Software, die unter öffentlicher Lizenz durch Drittanbieter bereitgestellt wird, einschließlich Linux-Betriebssystemen bzw. — Anwendungen ("Freeware") Der technische Software-Support für Freeware, die im Lieferumfang von HP-Hardwareprodukten enthalten ist, wird vom Anbieter der Freeware bereitgestellt. Informationen über Supportleistungen zum Freeware-Betriebssystem oder anderen Freeware-Anwendungen finden Sie in der im Lieferumfang Ihres HP-Hardwareprodukts enthaltenen Erklärung über Supportleistungen.

## **Kontaktaufnahme mit HP**

Wenn Ihr Produkt während der Garantiedauer defekt wird und die Vorschläge in der Produktdokumentation das Problem nicht lösen, können Sie Support wie folgt erhalten:

- Im Internet finden Sie den in Ihrer Nähe befindlichen HP-Support unter: **http://www.hp.com/support**
- Wenden Sie sich an Ihren autorisierten HP-Händler oder autorisierten Serviceanbieter und stellen Sie sicher, dass

Sie die folgenden Informationen zur Hand haben, bevor Sie HP anrufen:

- Produktseriennummer, Modellname und Modellnummer
- Zutreffende Fehlermeldungen
- Zusatzoptionen
- **Betriebssystem**
- Hardware oder Software Dritter
- Detaillierte Fragen

# **ENDKUNDENLIZENZVERTRAG**

Bitte lesen Sie den folgenden Vertrag vor Ingebrauchnahme des Produkts sorgfältig durch: Dieser

Endkundenlizenzvertrag ("Lizenzvertrag") ist ein Vertrag zwischen (a) Ihnen (entweder als natürlicher oder als juristischer Person) und (b) Hewlett-Packard Company ("HP"), der die Verwendung der Software regelt, welche entweder auf dem HP Produkt installiert ist oder Ihnen von HP zur Verwendung mit dem HP Produkt ("HP Produkt") zur Verfügung gestellt wurde, und die nicht den Bestimmungen eines separaten Lizenzvertrages zwischen Ihnen und HP oder dessen Lieferanten unterliegt. Andere Software-Produkte können einen Lizenzvertrag in der dazugehörigen Online-Dokumentation enthalten. Mit "Software" werden die Computer-Software sowie unter Umständen auch zugehörige Medien, gedruckte Materialien und "Online-" bzw. elektronische Dokumentationen bezeichnet. Eine Änderung oder Ergänzung dieses Lizenzvertrags kann dem HP Produkt beiliegen.

Die Rechte an der Software werden nur unter der Bedingung eingeräumt, dass Sie allen Bestimmungen dieses Lizenzvertrags zustimmen. Durch die Installation, das Kopieren, Herunterladen oder die sonstige Nutzung der Software erklären Sie Ihr Einverständnis mit den Bestimmungen dieses Lizenzvertrags. Wenn Sie den Bestimmungen dieses Lizenzvertrags nicht zustimmen, haben Sie lediglich Anspruch auf eine Erstattungszahlung, die sich nach den Erstattungsrichtlinien des Händlers richtet, bei dem Sie das Produkt erworben haben, sofern Sie das gesamte nicht genutzte Produkt (Hardware und Software) innerhalb von 14 Tagen zurückgeben.

1. LIZENZGEWÄHRUNG. HP gewährt Ihnen die folgenden Rechte, unter der Voraussetzung, dass Sie alle Bestimmungen dieses Lizenzvertrags einhalten:

a. Nutzung. Sie dürfen die Software auf einem einzelnen Computer ("Ihr Computer") verwenden. Wenn Sie das Software-Produkt über das Internet erhalten haben und es ursprünglich für mehr als einen Computer lizenziert wurde, dürfen Sie das Software-Produkt nur auf diesen Computern installieren und verwenden. Sie dürfen die Komponenten des Software-Produkts nicht trennen, um sie auf mehr als einem Computer zu verwenden. Sie sind nicht berechtigt, das Software-Produkt zu vertreiben. Sie dürfen die Software zum Zwecke ihrer Nutzung in den Arbeitsspeicher (RAM) Ihres Computers laden.

b. Speicherung. Sie dürfen das Software-Produkt in den lokalen Speicher oder das Speichermedium des HP Produkts laden.

c. Kopieren. Sie dürfen Kopien der Software zu Archivierungs- oder Sicherungszwecken erstellen, sofern die Kopien sämtliche Eigentumshinweise der Originalsoftware enthalten und nur für Sicherungszwecke verwendet werden.

d. Vorbehalt von Rechten. HP und seine Lieferanten behalten sich alle Rechte vor, die Ihnen nicht ausdrücklich in diesem Lizenzvertrag eingeräumt werden.

e. Freeware. Ungeachtet der Bestimmungen dieses Lizenzvertrags werden die gesamte Software oder Teile davon, die nicht Eigentum von HP sind oder Software, die unter einer öffentlichen Lizenz von Dritten ("Freeware") zur Verfügung gestellt wird, zu den Bestimmungen des Software-Lizenzvertrages zur Verfügung gestellt, der solcher Freeware beigefügt ist, sei es in Form eines gesonderten Vertrags, eines Lizenzvertrags auf der Verpackung oder in Form von zum Zeitpunkt des Downloads anerkannten elektronischen Lizenzbestimmungen. Die Verwendung der Freeware durch Sie unterliegt ausschließlich den Bestimmungen einer solchen Lizenz.

f. Wiederherstellungslösung. Wiederherstellungslösungen, die mit Ihrem bzw. für Ihr HP Produkt zur Verfügung gestellt werden, sei es in Form einer festplattenbasierten Lösung, einer auf externen Medien bereitgestellten Lösung (z. B. Diskette, CD-ROM oder DVD) oder einer äquivalenten Lösung, die in einer anderen Form zur Verfügung gestellt wird, dürfen lediglich für die Wiederherstellung der Festplatte des HP Produkts verwendet werden, mit dem bzw. für das die Wiederherstellungslösung ursprünglich erworben wurde. Die Nutzung von Microsoft-Betriebssystem-Software, die in einer solchen Wiederherstellungslösung enthalten ist, ist durch den Microsoft-Lizenzvertrag geregelt.

2. UPDATES. Um eine als Update oder Upgrade gekennzeichnete Software nutzen zu dürfen, müssen Sie zuvor im Besitz einer Lizenz für die ursprüngliche Software sein, die von HP als Voraussetzung für die Update-Berechtigung genannt wird. Nach dem Update dürfen Sie die ursprüngliche Software nicht mehr verwenden, die die Grundlage für Ihre Update-Berechtigung war.

3. ZUSÄTZLICHE SOFTWARE. Dieser Lizenzvertrag gilt für Updates oder Ergänzungen der ursprünglichen, von HP gelieferten Software, sofern HP keine anderen Bestimmungen zusammen mit dem Update oder der Ergänzung bereitstellt. Stehen diese anderen Bestimmungen im Widerspruch zu den Bestimmungen dieses Lizenzvertrags, haben sie Vorrang vor den Bestimmungen dieses Lizenzvertrags.

4. ÜBERTRAGUNG.

a. An Dritte. Der ursprüngliche Benutzer der Software ist berechtigt, die Software unter Aufgabe seiner eigenen Rechte an einen anderen Endbenutzer zu übertragen. Jede Übertragung muss alle Komponenten, Medien, Druckmaterialien, diesen Lizenzvertrag und gegebenenfalls das Echtheitszertifikat (COA) umfassen. Die Übertragung darf nicht als indirekte Übertragung, beispielsweise als Kommission, erfolgen. Vor der Übertragung muss der Endbenutzer, der das zu übertragende Produkt erhält, allen Lizenzvertragsbestimmungen zustimmen. Mit der Übertragung der Software erlischt Ihre Lizenz automatisch.

b. Einschränkungen. Sie dürfen die Software nicht vermieten, im Leasing-Verfahren weitergeben oder ausleihen und die Software nicht für eine kommerzielle Timesharingoder Büroverwendung einsetzen. Sie sind nicht berechtigt, eine Unterlizenz zu vergeben, die Lizenz oder die Software weiterzugeben oder zu übertragen, außer zu den in diesem Lizenzvertrag genannten Bedingungen.

5. EIGENTUMSRECHTE. Alle Rechte an der Software und der Benutzerdokumentation sind Eigentum von HP oder seinen Lieferanten und sind gesetzlich geschützt, insbesondere durch die Urheberrechts-, Geschäftsgeheimnisund Marken-Gesetze der USA sowie andere anwendbare Gesetze und internationale Verträge. Sie dürfen keine Produktkennzeichnungen, Urheberrechtshinweise oder Eigentumsbeschränkungen von der Software entfernen.

6. EINSCHRÄNKUNGEN FÜR DAS REVERSE ENGINEERING. Sie dürfen das Softwareprodukt ausschließlich in dem Umfang zurückentwickeln (Reverse-Engineering), dekompilieren oder disassemblieren, in welchem ein Recht zur Rückentwicklung vom Gesetz zwingend vorgeschrieben ist oder es in diesem Lizenzvertrag ausdrücklich bestimmt wird.

7. LAUFZEIT. Dieser Lizenzvertrag behält so lange seine Gültigkeit, bis er gekündigt oder abgelehnt wird. Außerdem gilt dieser Lizenzvertrag als gekündigt, wenn an anderer Stelle dieses Lizenzvertrags genannte Bedingungen vorliegen, oder wenn Sie gegen die Bestimmungen dieses Lizenzvertrags verstoßen.

8. ZUSTIMMUNG ZUR NUTZUNG DER DATEN. Sie erklären sich damit einverstanden, dass HP und seine Tochtergesellschaften die von Ihnen im Zusammenhang mit Support-Serviceleistungen in Verbindung mit der Software bereitgestellten technischen Daten erfassen und nutzen dürfen. HP verpflichtet sich, diese Daten nicht in einer Form zu verwenden, die Ihre Identität preisgibt, ausgenommen in dem Maße, in dem dies zur Erbringung solcher Serviceleistungen erforderlich ist.

9. GARANTIEAUSSCHLUSS. Soweit durch das anwendbare Recht zulässig, stellen HP und dessen Lieferanten die Software "wie gesehen" und ohne Garantie für Fehlerfreiheit zur Verfügung, und schließen hiermit alle anderen Garantien und Gewährleistungen aus, gleich ob ausdrücklich, implizit oder aus Gesetz, insbesondere Garantie oder Gewährleistung von Eigentum, Nichtverletzung von Rechten Dritter, implizite Garantien, Verpflichtungen oder Bedingungen der handelsüblichen Qualität, der Eignung für einen bestimmten Zweck und der Virenfreiheit in Bezug auf die Software. In einigen Staaten/Rechtsordnungen ist der Ausschluss von impliziten Garantien oder Beschränkungen der Dauer von impliziten Garantien nicht zulässig. In diesem Fall gilt der oben genannte Ausschluss möglicherweise nicht als Ganzes für Sie.

10. HAFTUNGSBESCHRÄNKUNG. Ungeachtet der tatsächlichen Höhe des eventuell entstandenen Schadens ist die gesamte Haftung von HP und seinen Lieferanten gemäß den Bestimmungen dieses Lizenzvertrags und Ihr alleiniger Anspruch für alle genannten Schäden beschränkt auf den tatsächlich von Ihnen separat für die Software gezahlten Kaufpreis oder 5,00 US-\$, je nachdem, welches der höhere Betrag ist. Die Haftung von HP oder dessen Lieferanten für spezielle, zufällige, indirekte oder Folgeschäden jeder Art (insbesondere Schäden durch entgangenen Gewinn oder Verlust von vertraulichen oder anderen Informationen, durch Geschäftsunterbrechung, Personenschäden, Verlust des Schutzes personenbezogener Daten) aus oder im Zusammenhang mit der Nutzung oder Unmöglichkeit der Nutzung des Softwareprodukts oder anderen Schäden in Verbindung mit Bestimmungen dieses Lizenzvertrags wird im größtmöglichen durch das anwendbare Recht zulässigen Umfang ausgeschlossen. In einigen Staaten/Rechtsordnungen ist der Ausschluss oder die

Beschränkung der Haftung für indirekte oder Folgeschäden nicht zulässig. In diesem Fall gilt die oben genannte Beschränkung oder der Ausschluss eventuell nicht für Sie.

11. EINGESCHRÄNKTE RECHTE DER US-REGIERUNG. In Übereinstimmung mit FAR 12.211 und 12.212 werden kommerzielle Computer-Software, Dokumentation zu Computer-Software und technische Daten für kommerzielle Waren für die US-Regierung gemäß der kommerziellen Standardlizenz von HP lizenziert.

12. EINHALTUNG VON RECHTSVORSCHRIFTEN IN BEZUG AUF DEN EXPORT. Sie sind verpflichtet, die Gesetze und Vorschriften der USA und anderer Länder ("Exportgesetze") einzuhalten, um sicherzustellen, dass (1) beim Export des Softwareprodukts nicht direkt oder indirekt gegen Exportgesetze verstoßen wird und (2) das Softwareprodukt nicht für Zwecke genutzt wird, die durch Exportgesetze untersagt sind, insbesondere nicht zur Verbreitung nuklearer, chemischer oder biologischer Waffen.

13. HANDLUNGSFÄHIGKEIT UND BEFUGNIS ZUM VERTRAGSABSCHLUSS. Sie erklären, dass Sie nach dem an Ihrem Wohnsitz gültigen Recht volljährig sind, und gegebenenfalls, dass Ihr Arbeitgeber Ihnen die Befugnis zum Abschluss dieses Vertrags erteilt hat.

14. ANWENDBARES RECHT. Dieser Lizenzvertrag unterliegt den Gesetzen des US-amerikanischen Bundesstaates Kalifornien.

15. VOLLSTÄNDIGE VEREINBARUNG. Dieser Lizenzvertrag (einschließlich aller Ergänzungen oder Änderungen zu diesem Lizenzvertrag, die diesem HP Produkt beigelegt sind) stellt den gesamten Vertrag zwischen Ihnen und HP in Bezug auf die Software dar und ersetzt alle früheren oder gleichzeitigen mündlichen oder schriftlichen Absprachen, Angebote oder Zusicherungen bezüglich der Software oder anderer Gegenstände, die in diesem Lizenzvertrag abgedeckt werden. Insofern die Bestimmungen von HP Richtlinien oder Programmen für Support-Services im Widerspruch zu den Bestimmungen dieses Lizenzvertrags stehen, haben die Bestimmungen dieses Lizenzvertrags Vorrang.

Rev. 10-03

# **KONFORMITÄTSERKLÄRUNG**

gemäß ISO/IEC-Richtlinie 17050-1 und EN 17050-1

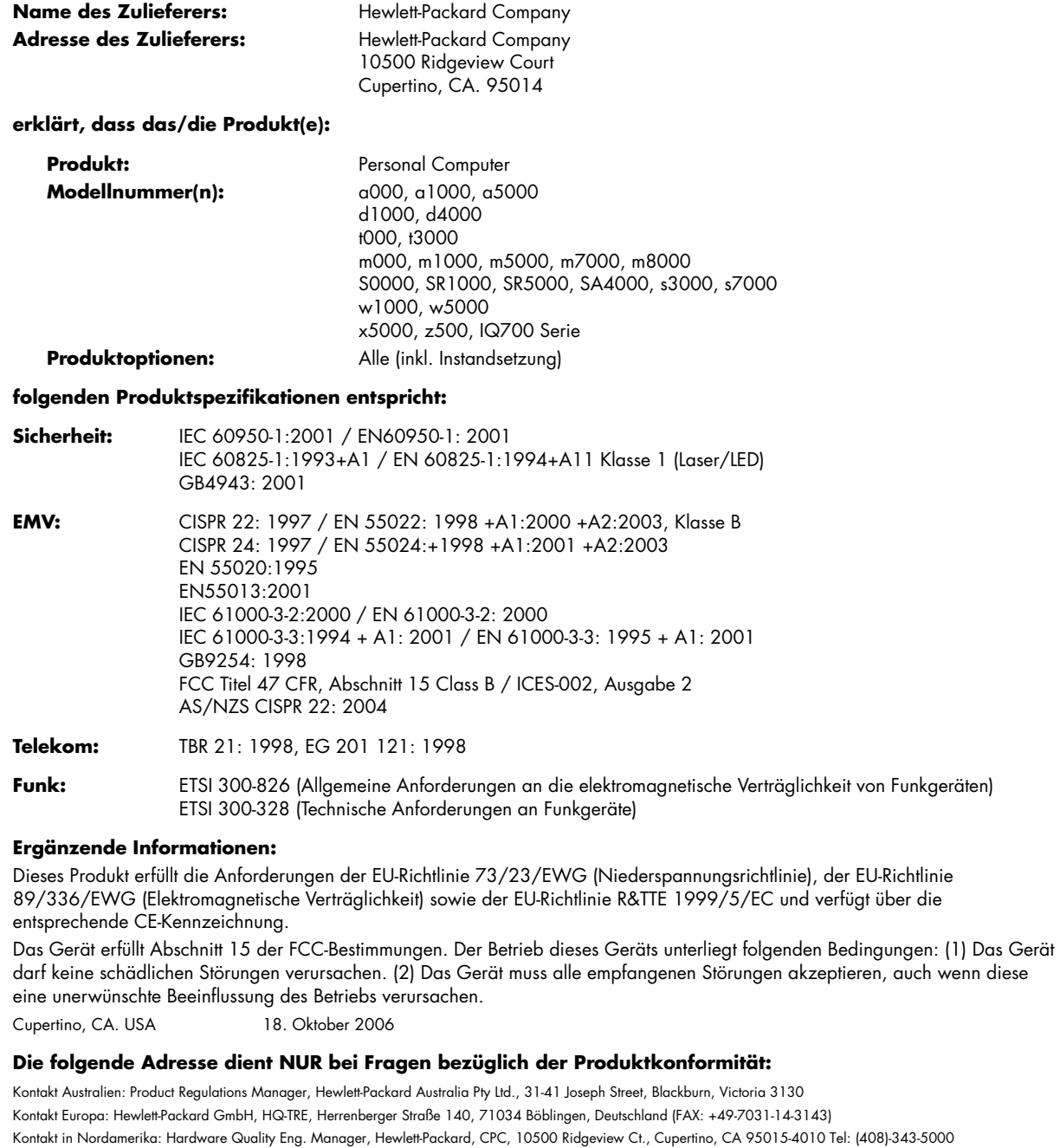

# **Betriebsdaten**

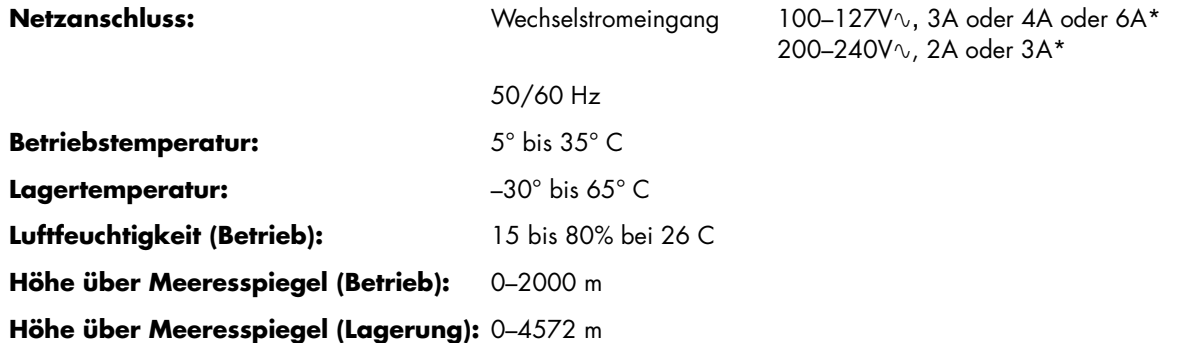

\* Die genauen Spannungs- und Stromwerte sind dem Typenschild Ihres Computers auf dessen Rückseite zu entnehmen.

# **Bestimmungen und Sicherheitsinformationen**

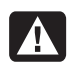

**ACHTUNG: Auf diese Weise gekennzeichneter Text deutet darauf hin, dass bei Nichteinhaltung der Anweisungen die technischen Geräte beschädigt werden, Informationen verloren gehen oder Verletzungen oder lebensgefährliche Verletzungen auftreten können.** 

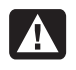

**ACHTUNG: Der Computer ist schwer. Achten Sie deshalb beim Bewegen des Computers auf ergonomische Bewegungsabläufe.** 

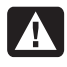

**ACHTUNG: Lesen Sie die Hinweise im Abschnitt "Weitere Sicherheitsinformationen" weiter unten in diesem Dokument, bevor Sie den Computer einschalten und an das Stromnetz anschließen.** 

Die benötigten Batterien sind im Lieferumfang des Geräts enthalten. Werfen Sie leere Batterien nicht weg, sondern geben Sie sie bei den dafür vorgesehenen Sammelstellen ab.

Bij dit product zijn batterijen geleverd. Wanneer deze leeg zijn, moet u ze niet weggooien maar inleveren als Klein Chemisch Afval (KCA).

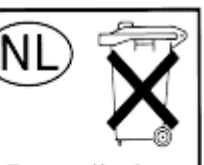

Batterij niet weggooien, maar inleveren als KCA.

### **ENERGY STAR® -Konformität**

Produkte, deren Verpackung mit dem ENERGY STAR® -Logo gekennzeichnet sind, erfüllen die Bedingungen der von der US-Umweltbehörde (Environmental Protection Agency) erarbeiteten

ENERGY STAR® -Richtlinien für den energetischen Wirkungsgrad.

Produkte mit der ENERGY STAR® -Kennzeichnung haben einen niedrigen Energieverbrauch, sodass Sie beim Einsatz dieser Produkte Stromkosten sparen und die Umwelt schützen.

ENERGY STAR® ist eine eingetragene Marke der US-Regierung.

## **Entsorgung von Altgeräten aus Privathaushalten der EU (nur EU)**

Dieses Symbol auf dem Produkt oder auf dessen Verpackung weist darauf hin, dass dieses Produkt nicht über den Hausmüll entsorgt werden darf. Vielmehr sind Sie für die Entsorgung Ihres Altgeräts durch Abgabe an eine zum Zwecke des Recycling von Elektro- und Elektronikaltgeräten ausgewiesene Sammelstelle verantwortlich. Die gesonderte Sammlung und

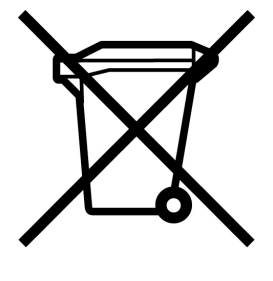

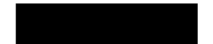

Verwertung Ihres Altgeräts zum Zeitpunkt der Entsorgung trägt dazu bei, Rohstoffe einzusparen und eine Verwertungsmethode zu gewährleisten, die den Schutz für die menschliche Gesundheit und Umwelt sicherstellt. Weitere Informationen über Sammelstellen von Altgeräten zum Zwecke der Verwertung erhalten Sie von Ihrer Stadtverwaltung, Ihrer Entsorgungsstelle für alte Haushaltsgeräte oder dem Geschäft, in dem Sie das Gerät kauften.

## **EMI-Informationen (nur Europäische Union)**

Dies ist ein Produkt der Klasse B. Der Einsatz dieses Produkts im Wohnbereich kann zu Funkstörungen führen, die der Benutzer ggf. durch Ergreifen geeigneter Maßnahmen abstellen muss.

## **Konformitätserklärung für den Einsatz in europäischen Telefonnetzen (nur Europäische Union)**

Dieses Produkt erfüllt die Anforderungen der EU-Richtlinie R&TTE 1999/5/EC (Anhang II) und verfügt über die entsprechende CE-Kennzeichnung. Aufgrund der Unterschiede zwischen einzelnen öffentlichen Telefonwählnetzen (Public Switched Telephone Network, PSTN) in verschiedenen Ländern/Regionen stellt diese Zulassung allerdings keine Zusicherung hinsichtlich des erfolgreichen Betriebs an einem beliebigen PSTN-Anschlusspunkt dar. Falls Probleme auftreten, wenden Sie sich zuerst an den Lieferanten des Geräts.

## **Konformitätserklärung für den Einsatz in europäischen Netzwerken (nur Europäische Union)**

Dieses Gerät wurde für den Einsatz in analogen Mehrfrequenzwahl-Netzwerken (TBR-21-konform) entwickelt.

In öffentlichen Telefonwählnetzen, die ausschließlich das Impulswahlverfahren unterstützen, können Probleme beim netzüberschreitenden Einsatz des Geräts auftreten. Wenden Sie sich an den Netzbetreiber, wenn Probleme dieser Art auftreten.

## **Konformitätsinformationen (Vereinigtes Königreich)**

Dieses Modem ist vom Wirtschaftsministerium (Department of Trade and Industry) des Vereinigten Königreichs für den Anschluss an eine einzelne Amtsleitung des von einem lizenzierten Anbieter öffentlicher Telekommunikationsdienste betriebenen öffentlichen Telefonwählnetzes (Public Switched Telephone Network, PSTN) bzw. für den Anschluss an ein mit diesem Netz verbundenes System zugelassen. (Diese Zulassung gilt nur für Direktanschlüsse, nicht für Gemeinschaftsleitungen oder 1-1-Netzsysteme.)

Dieses Modem kann darüber hinaus an Wählnebenstellenanlagen (Private Automatic Branch Exchange, PABX) mit sekundärer Wahlbereitanzeige angeschlossen werden.

Wenn das Modem in einer Nebenstellenanlage (Private Branch Exchange, PBX) mit sekundärer Wahlbereitanzeige eingesetzt werden soll, sind maximal zwei Pausen von jeweils vier Sekunden zwischen der Amtskennzahl und der zu wählenden Nummer einzufügen. Somit werden Störungen des öffentlichen Telekommunikationsnetzes verhindert.

Wenn dieses Modem in einer Nebenstellenanlage eingesetzt werden soll, deren Anschlussverdrahtung Eigentum der British Telecom (BT) ist, darf das Modem nur von BT oder dem autorisierten Betreiber der Anlage angeschlossen werden. Soll der Anschluss von einer anderen Person vorgenommen werden, muss der autorisierte Betreiber 14 Tage vorher schriftlich benachrichtigt werden.

Dieses Modem kann nur an Telefonleitungen mit Impuls- oder Mehrfrequenzwahlverfahren angeschlossen werden.

Die Genehmigung zum Anschluss an das öffentliche Telefonwählnetz gilt nur bei Verwendung der mit dem Modem ausgelieferten Anschlusseinheit. Die Genehmigung gilt nicht, wenn das Modem auf andere Weise an das öffentliche Telefonwählnetz angeschlossen wird.

Es wird keine Gewährleistung für die einwandfreie Funktionsfähigkeit des Systems unter allen Betriebsbedingungen übernommen. Wenden Sie sich beim Auftreten von Problemen an den Lieferanten.

Bei bestimmten Netzbetreibern sind das Herstellen einer Netzverbindung und die Installation eines entsprechenden Anschlusses erst nach ausdrücklicher Genehmigung zulässig.

#### *Anschlusswert (REN)*

Der Anschlusswert (Ringer Equivalence Number, REN) dieses Modems ist 1. Anhand des Anschlusswertes wird angegeben, wie viele Geräte gleichzeitig an eine Telefonanleitung angeschlossen sein können. Die Summe der Anschlusswerte aller an eine Leitung angeschlossenen Geräte darf maximal 4 betragen. Sofern kein anderer Wert angegeben ist, hat ein Telefon in der Regel einen Anschlusswert von 1.

#### *Zulässige Einsatzgebiete*

Dieses Modem darf für folgende Zwecke eingesetzt werden:

- Speichern von Telefonnummern für den Aufruf mit einem zuvor festgelegten Code (Kurzwahl)
- Erkennen der primären Wahlbereitanzeige
- Automatischer Verbindungsaufbau/automatische Antwort
- Ruferkennung
- Betrieb bei Abwesenheit einer sekundären Wahlbereitanzeige
- Lautsprechfunktion

Dieses Modem ist NICHT für den Anschluss an Münz- oder Kartentelefone geeignet.

Dieses Modem ist im Vereinigten Königreich nicht für den Anschluss an private Sprachbanddienste zugelassen.

Dieses Modem bietet keine Unterstützung für die automatische Wahlwiederholungsfunktion.

Die Zulassung des Modems erlischt, wenn es für Zwecke eingesetzt wird, die außerhalb der Zulassungsbedingungen liegen.

Die Zulassung des Modems ERLISCHT, wenn das Gerät auf eine von der britischen Zulassungsbehörde für Fernmeldetechnik (British Approvals Board for Telecommunications, BABT) nicht zugelassene Weise modifiziert oder mit externer Software betrieben bzw. verbunden wird, die über keine Zulassung durch die BABT verfügt.

#### *Nummernspeicher*

Es ist empfehlenswert, die im Modem gespeicherten Nummern jeweils direkt nach der Programmierung zu überprüfen.

Um fehlgeleitete Rufe und Netzwerkstörungen zu vermeiden, sollten Sie sicherstellen, dass alle manuell programmierten Telefonnummern korrekt eingegeben wurden.

Sie können der Kurzwahlnummer optional ein Komma als Pausenzeichen hinzufügen, um den Betrieb dieses Modems an einer Wählnebenstellenanlage zu ermöglichen. Mit jedem Komma wird eine zwei Sekunden lange Verzögerung angewiesen.

 $\boldsymbol{\Lambda}$ 

**ACHTUNG: Bei Benutzung dieses Geräts sollten zur Reduzierung von Brandrisiko, elektrischem Schlag und Verletzungen u. a. die folgenden grundlegenden Sicherheitsvorkehrungen getroffen werden:** 

- **Benutzen Sie dieses Gerät nicht in der Nähe von Wasser, z. B. neben einer Badewanne, einem Waschbecken oder einer Spüle sowie in einem feuchten Keller oder in der Nähe eines Swimmingpools.**
- **Vermeiden Sie die Benutzung des Produkts während eines Gewitters. Es besteht das geringe Risiko eines elektrischen Schlags durch einen Blitzeinschlag.**
- **Melden Sie mithilfe dieses Produkts kein Gasleck, sofern Sie sich in der Nähe des Lecks befinden.**
- **Trennen Sie vor Öffnen des Gehäuses bzw. Berühren eines nicht isolierten Modemkabels, Steckers oder interner Komponenten immer das Modemkabel vom Telefonanschluss.**
- **Sofern kein Telefonkabel mitgeliefert wurde, verwenden Sie nur ein Telefonkabel der Größe 26 AWG oder größer, um das Risiko von Bränden zu vermeiden.**
- **Stecken Sie ein Modem-/Telefonkabel nicht inden Anschluss der Netzwerkschnittstellenkarte (NIC). BEWAHREN SIE DIESE ANLEITUNG**

**SORGFÄLTIG AUF** 

## **Weitere Sicherheitsinformationen**

Dieses Produkt wurde nicht für den Anschluss an eine IT-Stromversorgung gemäß IEC 60950 (Wechselstromverteilungssystem ohne direkte Erdung) getestet.

#### **Sicherheitswarnung zur Wechselstromversorgung**

*Ordnungsgemäßer elektrischer Anschluss (nur Norwegen und Schweden) Advarsel:* **Apparatet må kun tilkoples jordet stikkontakt.**  *Varning!* **Apparaten skall anslutas till jordat** 

**uttag när den ansluts till ett nätverk.** 

**ACHTUNG: Stellen Sie den Computer in der Nähe einer Wechselstrom-Steckdose auf. Das Wechselstrom-Netzkabel muss jederzeit frei zugänglich sein, damit der Computer schnell vom Netz getrennt werden kann. Aus Sicherheitsgründen verfügt das mit dem Computer gelieferte Netzkabel über einen geerdeten Stecker. Schließen Sie das Netzkabel nur an eine ordnungsgemäß geerdete Wandsteckdose an, um Stromschläge zu vermeiden.** 

**ACHTUNG: Der Computer verfügt über einen Spannungswähler für den Einsatz in Stromnetzen mit 115 V**- **oder 230 V**-**. Dieser Spannungswähler ist auf den korrekten Spannungswert für das Land/die Region eingestellt, in dem/der das System verkauft wurde. Wenn der Spannungswähler auf die falsche Position gesetzt wird, kann der Computer beschädigt werden, und die Garantieansprüche können erlöschen.** 

**ACHTUNG: Um das Risiko eines Stromschlags durch das Telefonnetz zu verringern, verbinden Sie den Computer erst mit der Wandsteckdose und dann mit der Telefonleitung. Bevor Sie den Computer von der Wechselstrom-Wandsteckdose trennen, sollten Sie ihn stets von der Telefonleitung trennen.** 

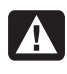

**ACHTUNG: Trennen Sie vor dem Entfernen oder Befestigen der Computerabdeckung stets das Modemkabel vom Telefonnetz.** 

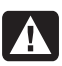

**ACHTUNG: Betreiben Sie den Computer nie bei abgenommener Abdeckung.** 

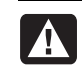

Λ

**ACHTUNG: Trennen Sie den Computer aus Sicherheitsgründen stets von der Stromquelle und von allen Telekommunikationssystemen (z. B. Telefonleitungen), Netzwerken und Modems, bevor Sie einen der beschriebenen Wartungsschritte durchführen. Wenn Sie diese Hinweise nicht beachten, können Verletzungen oder Geräteschaden die Folge sein. Im Netzteil und im Modem dieses Produktes herrschen hohe Spannungswerte.** 

### **Warnung zur Lithiumbatterie**

**ACHTUNG: Der Computer verwendet eine Lithiumbatterie des Typs CR2032. Wenn Sie beim Austauschen dieser Batterie nicht sachgemäß vorgehen, besteht Explosionsgefahr. Ersetzen Sie die Batterie nur durch eine Batterie desselben Typs oder eines entsprechenden, vom Hersteller empfohlenen Typs. Befolgen Sie bei der Entsorgung gebrauchter Batterien die Anweisungen des Herstellers.** 

#### **Informationen zur Lasersicherheit Laserprodukt der Klasse 1**

In den CD- und DVD-Laufwerken kommt ein Lasersystem zum Einsatz. Diese Laufwerke sind als Laserprodukt der Klasse 1 (Class 1 Laser Product) gemäß der Strahlungsnorm (Radiation Performance Standard) des US-amerikanischen Gesundheitsministeriums (Department of Health and Human Services, DHHS) eingestuft. Die rechtliche Grundlage für diese Einstufung bildet das Strahlenschutzgesetz (Radiation Control for Health and Safety Act) von 1968.

Diese Geräte dürfen nur von autorisierten Serviceanbietern gewartet werden.

**ACHTUNG: Die Verwendung von Steuerungseinrichtungen bzw. das Durchführen von Anpassungen oder Verfahren, die nicht den Angaben im** *Handbuch für die Aufrüstung und Wartung* **entsprechen, können zur Emission gefährlicher Strahlung führen. Versuchen Sie nicht, das Gehäuse des CD- bzw. DVD-Laufwerks zu öffnen, da anderenfalls der Laserstrahl austreten kann.** 

#### **Laserproduktkennzeichnung**

Die folgende oder eine äquivalente Kennzeichnung befindet sich an der Außenseite des Laserprodukts:

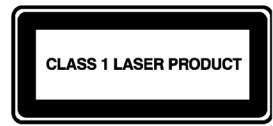

Diese Kennzeichnung gibt an, dass das Produkt als LASERPRODUKT DER KLASSE 1 (CLASS 1 LASER PRODUCT) klassifiziert wurde. Die Kennzeichnung befindet sich auf dem im Produkt installierten Lasergerät.

#### **Hinweis zum Anschluss von Kabelfernsehen (CATV)**

Dieser Hinweis richtet sich an den Installateur des CATV Systems und soll auf Abschnitt 820-93 des National Electric Code (US-amerikanische Richtlinien zur sicheren Installation von elektronischen Geräten, Kabeln, etc.) verweisen, der Richtlinien zur korrekten Erdung enthält, und insbesondere darauf hinweist, dass der Schirm des Koaxialkabels an die Erdungsanlage des Gebäudes, und dabei so nah wie möglich an die Kabeleinführung, anzuschliessen ist.

#### **Sicherung der Fernsehantennenanschlüsse**  *Erdung der externen Fernsehantenne*

Wenn ein Außenantennen- bzw. Außenkabelsystem an das Produkt angeschlossen ist, stellen Sie sicher, dass die Antenne bzw. das Kabelsystem ordnungsgemäß geerdet ist, um einen gewissen Schutz vor Überspannungen und statischer Aufladung zu gewähren. Abschnitt 810 der US-amerikanischen NEC-Vorschrift (National Electrical Code) ANSI/NFPA 70 enthält Informationen zu folgenden Themen: Ordnungsgemäße Erdung des Antennenmastes und der Stützkonstruktion, Erdung des Antennenkabels durch eine Antennenentladungseinheit, Spezifikationen der Erdungskabel, Position der Antennenentladungseinheit, Anschluss an das Erdungskabelsystem sowie sonstige Anforderungen an das Erdungskabelsystem.

#### *Blitzschutz*

Für zusätzlichen Blitzschutz aller Produkte während eines Gewitters oder wenn die Produkte längere Zeit unbeaufsichtigt und unbenutzt bleiben, ziehen Sie den Stecker aus der Steckdose und trennen Sie die Antennenoder Kabelverbindung. Dadurch werden Schäden durch Blitzschlag und Spannungsspitzen verhindert.

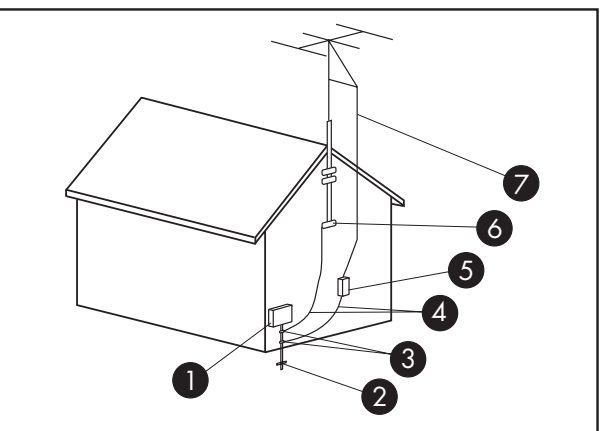

**Antennenerdung**

**Antennenerdung**

| <b>Nummer</b>          | <b>Komponente</b>                           |
|------------------------|---------------------------------------------|
| U                      | Elektrischer Anschlusskasten                |
| $\left[ 2\right]$      | Erdungselektroden<br>(NEC Art. 250, Part H) |
| $\boxed{3}$            | Erdungsklemmen                              |
| $\left 4\right\rangle$ | Erdleiter (NEC Section 810-21)              |
| $\boxed{5}$            | Überspannungsableiter (NEC Section 810-20)  |
| $\overline{6}$         | Erdungsklemme                               |
|                        | Antennenkabel                               |

#### *Stromleitungen*

Um zu vermeiden, dass Außenantennensysteme in Oberleitungen, elektrische Lichtanlagen oder andere Starkstromanlagen fallen, dürfen sie nicht in der Nähe solcher Leitungen bzw. Anlagen positioniert werden.

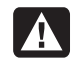

**ACHTUNG: Bei der Installation von Außenantennensystemen ist größte Vorsicht geboten und jeder Kontakt mit Stromleitungen bzw. -anlagen unbedingt zu vermeiden, da es anderenfalls zu tödlichen Unfällen kommen kann.** 

# **Informationen zum Support**

## **Vergessen Sie nicht, Ihren Computer zu registrieren!**

Sie können Ihren Computer durch das Hilfe- und Supportcenter registrieren. Klicken Sie dazu auf der Taskbar auf die **Windows-Schaltfläche Start**® und dann auf **Hilfe und Support**.

## **Hilfequellen zur Problembehebung**

#### **Bei Problemen gehen Sie folgendermaßen vor:**

- **1** Prüfen Sie, ob Sie in der Kurzanleitung oder in der Produktdokumentation die gewünschten Informationen zum Einrichten und Benutzen des Computers finden.
- **2** Bei Fragen bezüglich Hardware oder Software wenden Sie sich an das Hilfe- und Supportcenter. Klicken Sie dazu auf der Taskbar auf die **Windows-Schaltfläche Start** und dann auf **Hilfe und Support**. Das Hilfe- und Supportcenter hält wichtige Informationen zur Fehlerbehebung bereit und beinhaltet die folgenden Themen:
	- Link zur Registrierung Ihres Computers.
	- Systeminformationen, inklusive Produkt-, Modell- und Seriennummer Ihres Computers.
	- E-Mail Support.
	- HP Real Time Chat mit qualifizierten Support-Spezialisten.
	- Support-Telefonnummern.
	- Link zu den Benutzerhandbüchern für Ihren Computer.
- **3** Falls Sie der Meinung sind, auf Ihrem Computer liegt ein Hardwareproblem vor, führen Sie das vorinstallierte Diagnosetool aus, bevor Sie sich an HP wenden. Klicken Sie auf der Taskbar auf die **Windows-Schaltfläche Start**, **Alle Programme**, **PC-Hilfe und -Tools**, und klicken Sie dann auf **PC-Doctor**.
- **4** Onlinehilfe erhalten Sie über die Website des HP-Kundendienstes:

**http://www.hp.com/cposupport/loc/regional.html** 

**5** Wenn Sie ein Problem nicht lösen können, wenden Sie sich zuerst an Ihren PC-Händler und rufen Sie erst danach den HP-Kundendienst an unter: **Deutschland: 0180 5652 180 Österreich: 0820 874 417**

## **HP-Büros**

### **Deutschland**

Hewlett-Packard GmbH Herrenberger Straße 140 D-71034 Böblingen

### **Österreich**

Hewlett-Packard Ges.m.b.H. Wienerbergstraße 41 1120 Wien

## **Schützen Sie Ihre Investition (nur Deutschland)**

Sie haben die Möglichkeit, Ihre Standard-Herstellergarantie durch den Erwerb einer HP-Garantieverlängerung um weitere zwei Jahre zu verlängern. Weitere Informationen finden Sie auf unserer Website:

#### **http://www.hp.com/de/garantie-erweiterung**

## **Wo finde ich meine Benutzerhandbücher?**

Die Benutzerhandbücher befinden sich auf Ihrem PC. Klicken Sie auf der Taskbar auf die **Windows-**

**Schaltfläche Start**, **Alle Programme**, dann klicken Sie auf **Benutzerhandbücher**. Dokumentation steht Ihnen ebenfalls zur Verfügung unter:

#### **http://www.hp.com/support**

Hier können Sie auf der Support-Seite nach Ihrem Modell suchen.

### **Software-Support**

Wenden Sie sich bei Problemen mit der Software an den Hersteller oder besuchen Sie dessen Website. Im Folgenden finden Sie die entsprechenden Internetadressen:

#### **Cyberlink**

http://www.cyberlink.com

#### **Roxio**

http://www.roxio.com

## **Fehlende Komponenten?**

Überprüfen Sie nach dem Kauf den Inhalt der PC-Verpackung. Bei fehlenden Komponenten können Sie sich wegen einer Nachlieferung innerhalb von 30 Tagen an den HP-Kundendienst wenden. Nach Ablauf dieser Frist müssen Sie fehlende Komponenten u. U. bezahlen.

Die Informationen in dieser Dokumentation können ohne vorherige Ankündigung geändert werden.

Copyright © 2004–2007 Hewlett-Packard Development Company, L.P.

### www.hp.com

Printed in